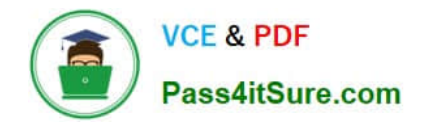

# **NCP-MCI-5.20Q&As**

Nutanix Certified Professional - Multi cloud Infrastructure (NCP-5.20)

## **Pass Nutanix NCP-MCI-5.20 Exam with 100% Guarantee**

Free Download Real Questions & Answers **PDF** and **VCE** file from:

**https://www.pass4itsure.com/ncp-mci-5-20.html**

### 100% Passing Guarantee 100% Money Back Assurance

Following Questions and Answers are all new published by Nutanix Official Exam Center

**63 Instant Download After Purchase** 

- **63 100% Money Back Guarantee**
- 365 Days Free Update
- 800,000+ Satisfied Customers

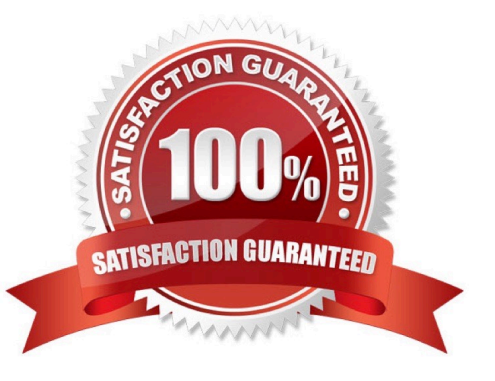

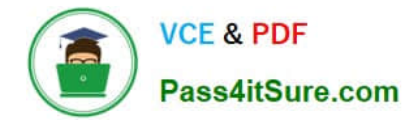

#### **QUESTION 1**

What action should an administrator take to verify the ability to receive email alerts from a Nutanix cluster?

- A. Click the configuration for SNMP and add a destination.
- B. Pull the first SSD out of the node.
- C. Add an email address to the alert configuration list.
- D. Click the test button on the SMTP configuration.

Correct Answer: A

#### **QUESTION 2**

An administrator needs to take a single node down for maintenance. Which two steps should the administrator take? (Choose two)

- A. Make sure Auto Evacuation is enabled
- B. Shut down or live migrate all VMs off of the node.
- C. Verify the data resiliency status of the cluster.
- D. Reclaim the licenses to the Nutanix Support Portal.

```
Correct Answer: BC
```
Explanation: https://portal.nutanix.com/page/documents/details/?targetId=AHV-Admin- Guide-v51:AHV-Admin-Guidev51

#### **QUESTION 3**

Which command should an administrator run from the CLI to view the uplink state of all AHV nodes in the cluster?

- A. allssh show\_uplinks
- B. manage\_ovs show\_uplinks
- C. allssh manage\_ovs show\_uplinks
- D. manage ovs show uplinks

Correct Answer: C

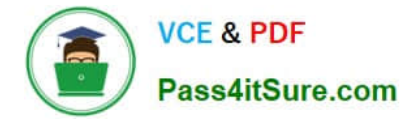

#### **QUESTION 4**

Which two Nutanix cluster features and minimum revision levels are required to support up to 120 Tebibytes (TiB) of storage per node?

A. Foundation 4.4

B. AOS5.11

C. Prism Central 5.10

D. Files 5.11

Correct Answer: AB

#### **QUESTION 5**

An administrator is examining a VM\\'s performance on the Prism VM dashboard and has identified that it is seeing periodic spikes in CPU utilization. Which method allows the administrator to examine the history of the VM\\'s CPU .<br>utilization?

A. Install the Nutanix Guest Tools package in the VM.

B. Use the VM console and query the CPU usage data stored in the VM.

C. Add the VM\\'s CPU usage graph to the Analysis dashboard.

D. Export the graph data from the VM dashboard to a CSV file.

Correct Answer: D

[NCP-MCI-5.20 PDF Dumps](https://www.pass4itsure.com/ncp-mci-5-20.html) [NCP-MCI-5.20 Practice Test](https://www.pass4itsure.com/ncp-mci-5-20.html) [NCP-MCI-5.20 Braindumps](https://www.pass4itsure.com/ncp-mci-5-20.html)